Redlands Camera Club Established in 1896 Member of the Photographic Society of America

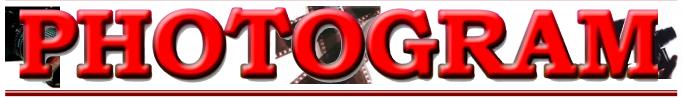

www.RedlandsCameraClub.com

November, 2004

**Redlands Camera Club** is a group of amateur, serious-amateur, and professional photographers who are interested in sharing experiences and advancing their skills. Anyone with similar interests is encouraged to attend a meeting: no cost or obligation. We meet at 7:00 pm on the first and third Mondays of every month at **Redlands United Church of Christ**, 168 Bellevue Avenue, Redlands, CA.

#### **Regular Features...**

The Prez Sez .... Program Reviews ... New Member Profiles ... Exhibits ... Field Trips ... Members' Gallery

**Redlands Camera Club Has A New P.O. Box!** 

Attention all Sponsors and others who submit mailings to RCC

Our mail address has changed from P.O. Box 8311 to P.O. Box 7261.

If any mailings have been returned recently as undeliverable, please re-send them to this new P.O. Box.

We apologize for any inconveniences this may have caused. 

> **PARTICIPATE IN THIS MONTH'S FIELD TRIP** (See page 5 for more information)

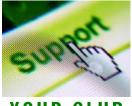

Group participation encourages learning, helps us get to know our fellow club members, and rewards us with the joy of shooting pictures!

YOUR CLUB

Field trips are designed for flexibility. You can pick your own shots and shooting companions. You can decide whether or not to carpool. You can even decide when to go home!

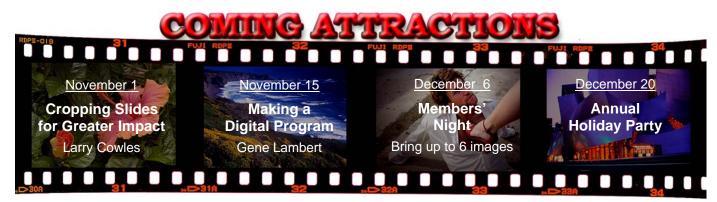

Questions? Call Shirley Loflin (951) 789-6622 or Frank Peele (951) 793-4104 **Or come to a meeting!** (see map on back page)

THE PREZ SEZ... Shirley Loflin

#### "Hey, what are you taking a picture of?"

I hear this question a lot when I'm out photographing and discovered what a great opportunity I've been given.

The general population goes about life missing a lot because they're in such a hurry. Instead of just saying "oh, a bird or a flower", step aside and invite them to take a look through your camera lens. This is especially important if they're children. It is so rewarding to see peoples' faces light up at their new discovery.

So share with them a little about what you see, or how you are capturing the image. You just might spark in them a life-long love affair with nature, a longing to become a photographer, or even a new sense of wonder about what's been there in front of them all along.

It's also a great time to ask them if they like taking pictures. If so, just take a minute to tell them about our club. You also could suggest that they check out our website, and invite them to our next meeting. That visitor just might end up being a great friend, a mentor, or even a future officer in our club. Many times, in talking to them you may discover that this prospective member may have great photo opportunities to share with our club, such as property, unusual careers or hobbies, or even as a program speaker. The possibilities are endless! So keep this in mind for the future.

I am happy to report that we now have 126 members as of our last meeting. We must be doing something right.

I especially want to thank all those who have stepped forward to accept responsibilities when called upon. Everyone keep up the good work and have fun!

For example, my special thanks go to Jerry Reece for volunteering when the call went out for a new club secretary. Recently, Robert Cutshaw felt the need to resign to pursue other interests, and Jerry agreed to fill in.

Jerry and his wife, Bessie, are both members and award-winning image makers, shooting with digital.

Jerry is a retired teacher and principal. He will serve us well as secretary. Thanks again Jerry!

> Sincerely, *Shirley Loflin*

Board Meeting Accommodations courtesy of Daniel P. Griffith Creator of Fine Art Black and White Photographs

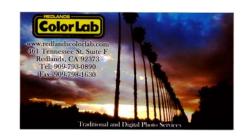

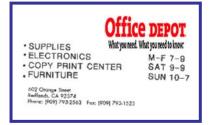

# This Month's Programs

### NOVEMBER 1<sup>st</sup> PROGRAM

#### Cropping Slides for Greater Impact

Larry Cowles is a member whose slides and prints have won many competition awards. He will demonstrate the advantages and techniques of cropping slides for maximum presentation effect. Get more impact from your slides by removing unwanted or wasted space using his techniques and materials.

### November $15^{TH}$ program

#### Making A Digital Program

Member Gene Lambert will present the mechanics and technical side of making a visual program, using a variety of available digital software. Gene has made many very successful programs for us in the past and this program promises to be most interesting.

# UPCOMING PROGRAMS

## December 4<sup>th</sup> program

Members' Night

Present some of your favorite images!

**The Good News:** We have seen a tremendous increase in participation recently. Both old and new members are showing work and looking for feedback.

**The Not-So-Good News:** This added volume has caused our meetings to run longer than desired. As a result, we are asking members to bring **no more than** *four* of their slides, prints, or digital images.

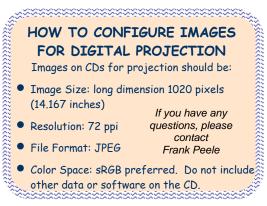

Techniques, challenges and opportunities will be discussed. This can be a valuable educational experience for all participants.

### DECEMBER 20<sup>TH</sup> PROGRAM

#### Annual Holiday Party

Our Dec.20 meeting will feature a holiday potluck, and a chance to visit with other members. Bring hot food, salads, or desserts for a wintry night.

After dining, we'll project images of snow, holiday lights, or other winter scenes that you might like to share. Maybe by visiting or looking at the photos, you'll pick up some tips for capturing this year's winter memories!

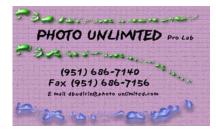

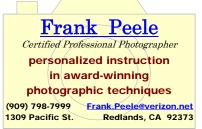

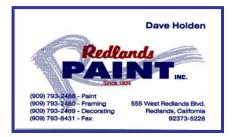

## NEW MEMBER PROFILES

Judith Sparhawk

### Welcome to Chad Patrick

Chad Patrick became actively interested in photography last year, when he began shooting digitally. He has a Canon 10D, and enjoys photographing almost anything, especially abstracts, architecture and live performances.

He has been a musician for many years. Although he taught school for 7 years, he is now searching out opportunities for making a living with his photography.

Anyone who has seen his scavenger hunt and Members' Night submissions can see that he has a great eye for very different and dramatic photographic images.

Welcome, Chad!

### Welcome to Mike Harmon

Another new member is Mike Harmon, who joined the day of the scavenger hunt, along with his wife, Monique. He developed his photographic skills in the military, where he traveled to Southeast Asia. More currently, he enjoys macro photography, landscapes, and capturing faces in crowds. He uses a Nikon N80, with various lenses, and works with film. He is employed by CalTrans, and does most of his photography on his own time. He recently participated as a volunteer support crew member for a fundraiser bicycle race from Big Bear to Mammoth, taking over 700 photos along the way, to document the event. Mike sees himself as the technician,

and his wife as the artist.

### Welcome to Michael Keefe

Welcome also to Michael Keefe. His interest in photography began in the Navy as he traveled to different countries and recorded his experiences. He has been involved in several camera clubs and has taken courses to hone his skills.

He is an elementary school Principal in Moreno Valley and has been in education for 30 years.

Michael sees himself more as a collector of photographic books and prints than as a photographer. He has about 800 books and 100 prints of well known photographers. He recently donated many books to the RCC library.

His taste in photography currently is for black and white images, with particular interest in portraiture.

### Welcome to Monique Harmon

Monique Harmon, wife to Mike, uses a Pentax 35 mm SLR, and mostly black And white film. She has been doing photography for about two years, and has taken Black & White Photography at Riverside Community College. She especially enjoys shooting lines and angles, architectural detail, geometric shapes. She has a naturally good eye for seeing art in everyday things.

She and Mike joined RCC to be around people with photographic interests, to learn more and see more.

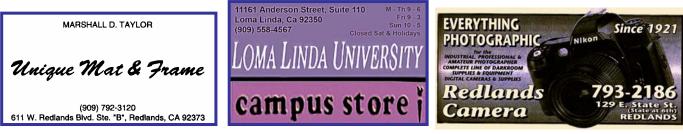

### Welcome to Alicia Bartlett

Alicia Bartlett joined RCC just in time to participate in the Oak Glen Scavenger Hunt. She recently completed Frank's class and considers herself to be "barely starting".

She was surprised how much she enjoyed learning, and is anxious to give up her disposable cameras for a "real" camera.

Alicia wants to continue learning and increasing her skills.

She thinks that her primary area of interest will be photographing people.

### Welcome to Jenny McGuire

Jenny McGuire joined RCC to meet other photographers and to work toward her career goal of running her own portrait studio.

She is a full-time student at San Bernardino Valley College and plans to enter Chafffey College<sup>1</sup>s photo program.

Jenny began taking pictures fairly seriously about two years ago. She feels very strongly about capturing the images of people for their loved ones, and of capturing memorable and treasured moments.

We look forward to seeing her work as she progresses toward her goal.

## Exhibits

Rosedith Marx

The next exhibit will be held at *Redlands City Hall* on Thursday, **November 4**<sup>th</sup> **from 2:00 to 4:00 p.m.** *Bring your prints ready to hang.* The people at the City enjoy our photos; they are looking forward to the new photos.

If you need to remove your print prematurely, please notify me so that authorities won't consider them stolen.

Redlands Mall Redlands City Hall Redlands Community Hospital Saturday / February 14 Thursday / November 4 Saturday / December 18 9:00 - 11:00 am 2:00 - 4:00 pm 9:00 - 11:00 am

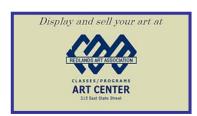

Member Exhibit RulesThe work must be yours, a member of RCC.It must be ready to hang using wire eyes & wire; no saw tooth hangers.You may use a frameless presentation, but it must be glazed (glass over the picture).There is a \$3.00 fee for each work hung: cash or check.You may offer the work for sale.Your name, title of the picture, and sale price (if for sale) must be on the back.For more information contact Rosedith Marx (951) 922-3890

FIELD TRIPS...

Phil Ellsworth, Melanie Ladonga, and James Whitehill

#### Boats, Carousels, and Sealife

Let's spend a day in Long Beach this month! With picturesque shops, hotels, boats, and a carousel at the Shoreline Village marina, we can enjoy this coastal town, or visit the nearby Aquarium of the Pacific, or visit the Queen Mary, or tour a Russian submarine right next to it. Tripods and photography is permitted on the Queen Mary.

All details for this trip will be included at the November 1<sup>st</sup> meeting.

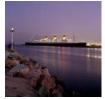

Members may want to meet for lunch; we will check on some restaurant prices. Or members may want to wander on their own to photograph the views, architecture and people.

The Shoreline Village area also provides for some rather fun and safe night photography for those who might want to stay later.

# TIPS & TECHNIQUES

This month's article was submitted by Fred Nicoloff. It contains many good tips on how to handhold your camera and obtain sharp images – even when bending the "rule of thumb". Thanks, Fred!

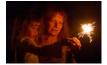

Members are encouraged to submit Tips and Techniques (150 - 300 words) that may benefit other club members. See Photogram Submissions box for deadline and submission information.

### **Avoid Camera Shake**

For October's Members' Night, I brought a hand-held image of my wife and niece holding a sparkler on New Year's Eve. Someone asked me what shutter speed was used. My Fuji S1 Pro recorded ISO 1600, **1/20th of a second**, at f 2.8. The image is sharp except for the subject's moving hand. As you might imagine, it takes good technique and practice to hand-hold a camera at this shutter speed.

The general "rule of thumb" for hand-held shots is to keep the reciprocal of your shutter speed greater than the focal length of the lens being used. In other words, if your lens' focal length is 60mm, shoot no slower than 1/60th of a second. A 300mm lens would need at least 1/300 of a second shutter speed in the hands of the average photographer.

But by practicing these techniques, you can successfully shoot one to two stops slower!

- Avoid strenuous exercise, excessive caffeine, adrenaline, hypothermia, or other stressful conditions before shooting. Heavy breathing and/or the blood pulsing through your hands can create camera shake.
- Keep your elbows against your sides to eliminate a lot of unsteady arm movement.
- Keep both hands on the camera, in a relaxed and comfortable position.
- Steady yourself against a fence, car, pole or any other solid object. Lean on it; wrap one arm around it; hold the camera against it. However you do it, borrow some of its steadiness.
- Drop to one knee and rest your arm or elbow on the other knee for low shots. Or lie on your stomach for even lower shots, with your elbows on the ground.
- Hold your breath (gently) for a couple seconds before and after the exposure.
- *Do not jab the shutter release!* Squeeze it slowly, letting the camera determine exactly when the shot takes place. Wait a second after the exposure to move or breathe.
- Take multiple shots, if possible. Using the continuous shot feature of your camera greatly increases the odds that you will get at least one sharp shot when shooting with a slow shutter speed.
- **Practice, practice, practice.** Take some practice shots inside your house at night with dim lighting. Try shooting at different heights and angles so you learn how to quickly find a comfortable and steady body position for any shot. Push your limits when you are out shooting. Try that dim light shot even if you think it may fail. You learn a lot more when you get outside of your comfort zone.

If there is no obvious "shake blur", you can use Photoshop's "Unsharp Mask" to sharpen an image that is soft due to slow shutter speed. But be careful, it is easy to overdo it.

Think about camera shake, and practice these techniques for all your hand held shots. Good technique will result in sharper shots, even when the light is strong.

Happy shooting!

Fred Nicoloff

# $M {\rm embers}, G {\rm allery}$

#### SHOW YOUR WORK

Members are encouraged to submit JPEG images for inclusion on a space-available basis. Submitted images must be 300 ppi or the File Size must be no smaller than 225K. Editor will make every effort to display as many members' images as possible. See Photogram Submissions box for deadline and submission information.

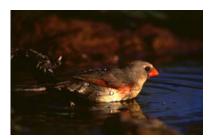

Cardinal Bath Shirley Loflin

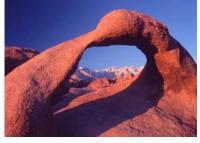

Mt. Whitney Arch Charles Teel

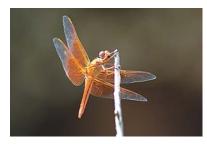

Dragon Fly Allison Hiebert

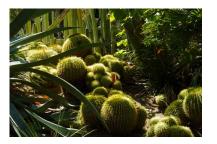

Barrel Cactus Mary Aslanis

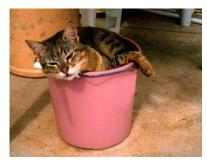

*Spooky in Bucket* Jim Aslanis

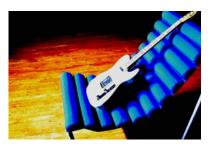

Acoustic Chad Patrick

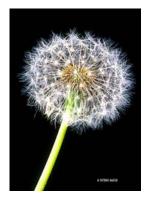

Dandy Lion R. Patrick Backer

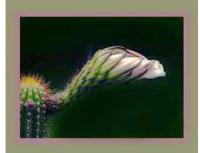

Waiting For The Sun Dan Griffith

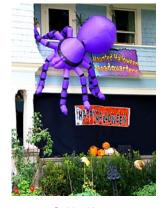

Spider House Robin Grube

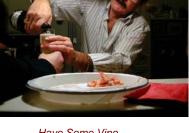

Have Some Vino Ron Anderson

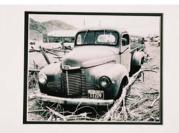

End Of The Road Renee Carroll-Sampson

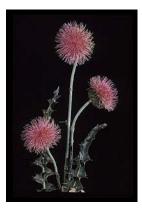

3 Thistle-A Lois Behrens

# RCC Bulletin Board

On a space-available basis, Notices, Requests and For Sale Ads may be posted by any member. All postings must be photography related and include your name and contact information. 300 ppi JPEG pictures may be included. Editor may include, exclude, or edit postings as needed. See *Photogram Submissions* box below for deadline and submission information.

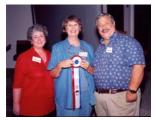

Judith Sparhawk receives "Best Of Show" award for 2004 Print Competition from Pres., Shirley Loflin and V.P., Brian Loflin Photo courtesy of Bill Nord

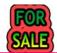

#### **3 PROFESSIONAL DARKROOMS**

1. **B/W or Color Film** Nikkor Reels and Tanks, 4x5 & 8x10 Hangars, 3.5 Gallon Tanks and Washer

#### 2. Black and White Printing

4x5 Omega D-2V Enlarger, Schneider Lenses 35mm, 2.25 and 4x5 inch negative carriers, easel, timers and everything

#### 3. Color Printing

4x5 Chromega D-6, Rodenstock Lens Negative Carriers and Timers 16" Durst Printo color paper processor (Dry to Dry) **For complete details contact: Brian Loflin 951-789-6622** 

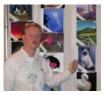

Redlands Camera Club member Larry Cowles attended the Photographic Society of America Conference in Bloomington, MN on Sept. 6-11. Larry is shown here pointing to one of two pictures that were selected to be shown at the PSA International Exhibition. His other acceptance was the Jellyfish.

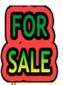

#### MAKE OFFER! \$229.95 new, \$69.00 used (B&H prices)

MF-26 Multi-Function Back With Manual -- Fits Nikon N90, N90s & F90x cameras Imprint the date, time, frame number, shutter speed & aperture setting. Interval timer, flash bracketing, multiple exposure & freeze focus functions. Steve Felber (951) 769-6898

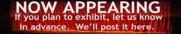

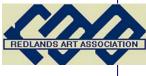

 You're Cordially Invited to a photographic exhibit
"Featured Artist" Renee Carroll-Sampson Oct. 24<sup>th</sup> – Nov. 11<sup>th</sup>
Reception Sunday, Oct. 24<sup>th</sup> 2:00 - 4:00 pm Refreshments
Please come. Support a fellow RCC member

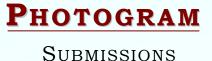

**Editor** Steve Felber 1990 Fairway Oaks Ave. Banning, CA 92220 E-mail: **SNFelber@Yahoo.com** Phone: (951) 769-6898 Deadline for all submissions is the **3<sup>rd</sup> Tuesday** of each month

# CLUB OFFICERS...

President Vice President Secretary Treasurer Librarian Publicity Photogram Editor Circulation Member-At-Large Shirley Loflin Brian Loflin Jerry Reece George Johnson Kish Doyle Walt Daly Steve Felber Dennis Jackson Larry Cowles

## CHAIRS

Programs Membership Exhibits Events Competition Field Trips Brian Loflin Judith Sparhawk Rosedith Marx Robin Grube Frank Peele Phil Ellsworth, Melanie Ladonga James Whitehill

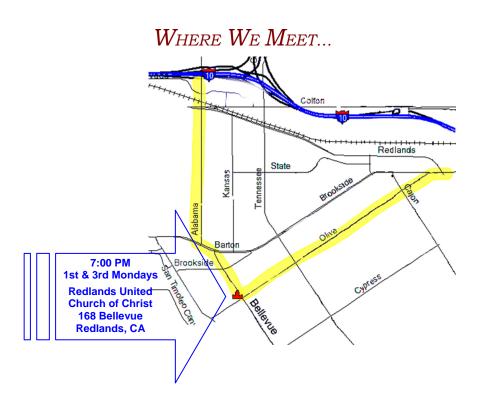

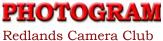

P.O. Box 7261 Redlands, CA 92375